## emter **INFORMATIKA – tétel 2023**

## ELIGAZÍTÁS:

- 1 pont hivatalból;
- Az 1-4 feladatokban (a pszeudokód programrészletekben): (1) a **kiír '\n'** utasítás új sorba ugratja a képernyőn a kurzort, **kiír** ' ' szóközt ír; (2) a "/" operátor osztási hányadost ad meg, a "<sup>§"</sup> operátor pedig osztási maradékot.
- Az 5-9 feladatok esetében használj alprogramot, valahányszor célszerűnek találod. Törekedj hatékony megoldásra az algoritmusok időigénye tekintetében. **Lásd el beszédes kommentekkel programjaidat**.
- A bemeneti adatok helyesnek tekinthetők.

## FELADATOK:

1. Legyen az alábbi pszeudokód programrészlet:

```
eredmeny = 0
┌amíg x ≠ 0 végezd
\frac{1}{x} eredmeny = eredmeny * 10 + 9 - (x % 10)
| x = x / 10└■
kiír eredmeny
```
- Mit ír ki a fenti programrészlet, ha  $x = 20230506?$  [1 pont]
	- a) 79769493 b) 39496797 c) 60503202 d) 20230506
- 2. Legyen az alábbi pszeudokód programrészlet:

```
eredmeny = 0
┌amíg x ≠ 0 végezd
| ┌ha (x % 10) % y == 0 akkor
| | eredmeny = eredmeny * 10 + x % 10
| └■
| x = x / 10└■
kiír eredmeny
```
Mit ír ki a fenti programrészlet, ha  $x = 20230506$  és  $y = 3$ ? [1 pont]

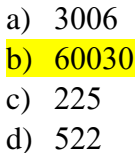

3. Legyen az alábbi pszeudokód programrészlet:

```
eredmeny = 0
p = 1┌amíg x ≠ 0 végezd
| ┌amíg x ≠ 0 és x % 2 == 0 végezd
| | eredmeny = eredmeny * 10 + x % 10
| | p = p * 10
| | x = x / 10
| └■
| ┌amíg x ≠ 0 és x % 2 == 1 végezd
| | eredmeny = eredmeny + (x \frac{1}{6} 10) * p
| | p = p * 10
| | x = x / 10
| └■
└■
kiír eredmeny
```
Mit ír ki a fenti programrészlet, ha  $x = 20230506$ ? [1 pont]

a) 600202 b) 600202356 c) 356 d) 35600202 e) 20200635 f) 53202006

4. Legyen az alábbi pszeudokód programrészlet, ahol a prim(n) függvény igazat ad vissza, ha az n prímszám, ellenkező esetben hamisat:

```
szamo1 = 0┌minden i = 1, n végezd
| x = a[i]| eredmeny = 0
| ┌amíg x ≠ 0 akkor
| | ┌ha prim(x % 10) akkor
| | | eredmeny = eredmeny * 10 + x % 10
| | └■
| | x = x / 10
| └■
| ┌ha eredmeny == 0 akkor
| | szamol = szamol + 1
| |különben
     | | kiír a[i], ' ', eredmeny, '\n'
| └■
└■
kiír szamol
```
Mit ír ki a fenti programrészlet, ha az a tömb tartalma: 2345, 7902, 86420, 88, 2023, 122, 4 ebben a sorrendben, és  $n = 7$ ? [1 pont]

5. Írj Pascal vagy C/C++ programot, amely bekéri a felhasználó korát (1≤kor≤120), majd megvizsgálja, hogy a felhasználó fiatalkorú-e (18 év alatti), felnőtt-e (18-65 év közötti) vagy nyugdíjas-e (65 év feletti). [1 pont]

Példa bement:

23 Kimenet: felnőtt

#include <iostream>

```
using namespace std;
int main() {
    int age;
    cin >> age;
    if (age \langle 18 \rangle {
        cout << "fiatalkoru";
    } else if (age > 65) {
        cout << "nyugdijas";
    } else {
        cout << "felnott";
```

```
}
    return 0;
}
```
6. Írj Pascal vagy C/C++ programot, amely beolvas egy n (2<n<100) értéket, valamint egy n elemű egész számokat tartalmazó számsorozatot, majd kiírja a képernyőre azt az indexet, ahol a számsorozatban először fordul elő olyan szám, amely nagyobb, mint az előtte és az utána következő számok számtani közepe (átlaga). Ha ilyen szám nem található a számsorozatban, a program ezt írja ki a képernyőre "Nincs ilyen szám" üzenet formájában. Csak azokat a számokat teszteljük, amelyeknek létezik mindkét szomszédja, tehát az első és utolsó értéket nem kell vizsgálni. Az indexelést végezzük 1-től. [1 pont]

Példa bemenet: 7 4 3 2 5 7 6 8 Kimenet: 4

Magyarázat:

A legelső szám, amely szomszédjainak számtani közepe kisebb, mint a szám, az az 5-ös szám. Ez pedig a számsorozat 4. eleme (az index 1-től kezdődik).

 $4 \rightarrow$  nincs kisebb szomszédja, nem vizsgáljuk

 $3 \rightarrow (4+2)/2 = 3$ , 3 pedig nem kisebb, mint maga a szám (3), tehát ez nem jó megoldás

 $2 \rightarrow (3+5)/2 = 4$ , nem jó, mert 4>2

 $5 \rightarrow (2+7)/2 = 4.5$ , megfelelő, mert 4.5>5, tehát ennek a számnak az indexe 4, azaz a negyedik a számok között, tehát ez kerül kiírásra a képernyőn. Mivel megtaláltuk az első ilyen számot, tovább nem szükséges folytatni a keresést.

```
#include <iostream>
using namespace std;
int main() {
   // beolvasás
    int n;
   \sin \gg n;
```
*// bal oldalsó, középső, jobb oldali szám*

```
int left, mid, right;
for (int i = 0; i < n; i++) {
    // átcseréljük a számokat a memóriában
    left = mid;
    mid = right;// beolvassuk a következő számot a jobb oldalra
    cin >> right;
    // ha beolvastunk elég számot,
    // utána ellenőrizzük az átlagot
    if (i > 1 && mid > (left + right) / 2.0) {
        // ha volt a feltételnek megfelelő szám
        cout << "Az elso ilyen elem indexe: " << i << endl;
        return 0;
    }
}
// ha nem volt ilyen érték
cout << "Nincs ilyen szam." << endl;
return 0;
```
7. Egy nxn-es (2<n<100), négyzet alakú parkot mindenhol fűvel ültettek be. Ezután felparcellázták egyforma négyzetekre és néhányukba egy vagy több gyümölcsfát, illetve díszfát ültettek. Ismert, hogy 4 fajta gyümölcsfából és ugyancsak 4 fajta díszfából válogathattak. Minden parcellát egy pontosan 8 számjegyű természetes számmal kódoltak, ha ültettek legalább 1 fát a parcellára és 0-val, ha egyetlen fát sem ültettek arra a parcellára. A 8 számjegyű szám első 4 számjegye külön-külön azt jelképezte, hogy hány gyümölcsfát ültettek egy-egy fajtából, az utolsó 4 számjegye pedig, hogy hányat ültettek egy-egy fajta díszfából. Példa:

- a 20355644 kód jelentése: arra a parcellára 3 különböző fajta gyümölcsfát ültettek, összesen 10-et, illetve 4 fajta díszfát ültettek, ezekből összesen 19-et.

Írj egy C/C++ programot, amely beolvassa a park.txt állományból a park tervrajzát (első sorban egy n érték található, utána nxn érték) és kiírja a képernyőre [1 pont]:

- a) Hány gyümölcsfát, illetve hány díszfát ültettek összesen a parkba
- b) Hány olyan parcella van, amelyen nem csak fű van, ugyanannyi fajta gyümölcsfát, mint díszfát tartalmaz és mind a 8 szomszédos parcelláján csak fű található?

Bemenet (park.txt):

4

}

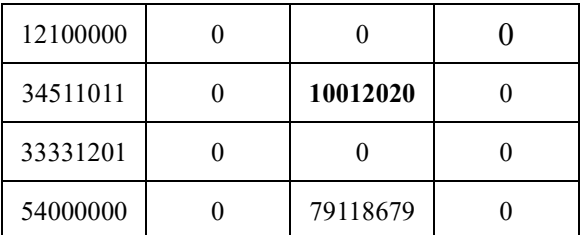

Eredmény:

- a) gyümölcsfák száma:  $4 + 13 + 2 + 12 + 9 + 18 = 58$ díszfák száma:  $3 + 4 + 4 + 30 = 41$
- b) 1 ilyen parcella van (az **10012020** kód azt mutatja, hogy ezen a parcellán 2 fajta gyümölcsfát és ugyancsak 2 fajta díszfát ültettek és mind a 8 szomszédján fű van)

```
#include <iostream>
#include <fstream>
```

```
int main() {
    // Az adatok beolvasása a park.txt állományból
    int n;
    ifstream fin("park.txt");
    fin \gg n;
    int park[n][n];
    for (int i = 0; i < n; i++) {
        for (int j = 0; j < n; j++) {
            fin >> park[i][j];}
    }
    fin.close();
    // Összesítjük a gyümölcsfák és díszfák számát
    int gyumolcsfakszama = \theta, diszfakszama = \theta, gyumolcsfakfajta = \theta, diszfakfajta = \theta,
eredmeny = 0;
    for (int i = 0; i < n; i++) {
        for (int j = 0; j < n; j++) {
            int gyumolcsfak[4], diszfak[4];
            gyumolcsfakfajta = diszfakfajta = 0;
            int kod = park[i][j];
            for (int k = 0; k < 4; k++) {
                diszfak[k] = kod % 10;kod /= 10;
            }
            for (int k = 0; k < 4; k++) {
                gymolcsfak[k] = kod % 10;kod / = 10;
            }
            for (int k = 0; k < 4; k++) {
                diszfakszama += diszfak[k];
                gyumolcsfakszama += gyumolcsfak[k];
                if (gyumolcsfak[k] != 0)gyumolcsfakfajta++;
                if (diszfak[k] != 0)diszfakfajta++;
            }
            // Ellenőrizzük a szomszédos parcellákon, hogy csak fű legyen
            if (i > = 1 \& 0 \text{ } j > = 1) {
                bool van = true;
                if ((gyumolcsfakfajta == diszfakfajta && (gyumolcsfakfajta != 0) &&
(park[i][j] != 0))) { }for (int k = -1; k \le 1; k++) {
                        for (int l = -1; l \le 1; l++) {
```
using namespace std;

```
if (k == 0 && l == 0) continue; // A saját parcellánkat 
kihagyjuk
                                    if (\text{park}[i + k][j + 1] != 0)van = false;
                                          break;
                                    }
                               }
                               if (!van) break;
                          }
                          if (van) {
                               eredmeny++;
                               cout \langle\langle i \rangle i \langle\langle i \rangle " \langle\langle j \rangle i \langle\langle j \rangle " \langle\langle j \rangle endl;
                          }
                     }
               }
          }
     }
     cout << "gyumolcsfak szama: " << gyumolcsfakszama << endl;
     cout << "diszfak szama: " << diszfakszama << endl;
     cout << "Eredmeny: " << eredmeny << " parcella" << endl;
     return 0;
}
```
8. Egy szöcske-pár azt vette fejébe, hogy átszökdelnek egy négyzetes mátrixon: az egyik sorról sorra, a másik pedig oszlopról oszlopra. Közös elhatározásuk, hogy maximumról maximumra fognak szökdelni. Írj programot, amely beolvassa a matrix.txt állományból az n értéket (0<n<100), majd az nxn méretű mátrixot (minden eleme pozitív egész), és kiírja a képernyőre, hogy a szöcske-pár hány "forgatókönyv" közül választhat (lásd a példát). [1 pont]

Példa bemenet (matrix.txt):

Kimenet: 16

Magyarázat: 1 útvonal sorról sorra: (1,1)(2,2)(3,3)(4,4) 4 útvonal oszlopról oszlopra: (1,1)(2,2)(3,3)(4,4); (2,1)(2,2)(3,3)(4,4); (3,1)(2,2)(3,3)(4,4);  $(4,1)(2,2)(3,3)(4,4)$ Mivel minden útvonal két irányból szökdelhető végig, ezért a forgatókönyvek száma 2 ∗ 8 = 16.

```
#include <iostream>
#include <fstream>
#define N 100
using namespace std;
```
int **forgatokonyvek\_szama**(int a[][**N**], int n);

```
int main() {
    int n, a[N][N];
     ifstream fin("matrix.txt");
     fin \gg n;
     for (int i = 0; i < n; ++i) {
         for (int j = 0; j < n; ++j) {
             fin \gg a[i][j];
         }
     }
     cout << forgatokonyvek_szama(a, n);
     return 0;
}
int forgatokonyvek_szama(int a[][N], int n)
{
     int maxKurrensSor, maxKurrensOszlop, maxKurrensSorDb,
maxKurrensOszlopDb;
     int forgatokonyvek = 1;
     for (int i = 0; i < n; ++i) {
         maxKurrenSor = maxKurrenSOszlop = 0;for (int j = 0; j < n; ++j) {
             if (a[i][j] > maxKurrensson) {
                 maxKurrenSor = a[i][j];maxKurrensSorDb = 1;
             \} else if (a[i][j] == maxKurrensSor) {
                 ++maxKurrensSorDb;
             }
             if (a[j][i] > maxKurrensOszlop) {
                 maxKurrensOszlop = a[i][j];maxKurrensOszlopDb = 1;
             \} else if (a[j][i] == maxKurrensOszlop) {
                 ++maxKurrensOszlopDb;
             }
         }
         forgatokonyvek *= maxKurrensSorDb;
         forgatokonyvek *= maxKurrensOszlopDb;
     }
     return 4 * forgatokonyvek;
}
```
9. Egy családfának csak az apai ágát úgy ábrázoljuk, hogy mindegyik benne levő személynek van egy egyedi azonosítója (1, 2, …, n számsorozat) és tároljuk a születési évét. Írj egy C/C++ programot, amely beolvassa a csaladfa.txt állományból a családfát, majd megadja [1 pont]:

- a) A gyökér (legkorábbi ős) és a levelekben lévő személyek (leszármazottak) közötti legnagyobb és legkisebb korkülönbséget.
- b) A levelekben lévő személyek életkorának átlagát a mai dátumon.

A bemenet első sora a személyek számát tartalmazza (0<n<100). Ezt követően az állomány minden sora

három egész értéket tartalmaz, az első a személy egyedi azonosítója, a második a személy apjának az azonosítója (ez 0, ha a gyökérben vagyunk), a harmadik pedig a születés éve.

Példa bemenet (csaladfa.txt):  $16$ 

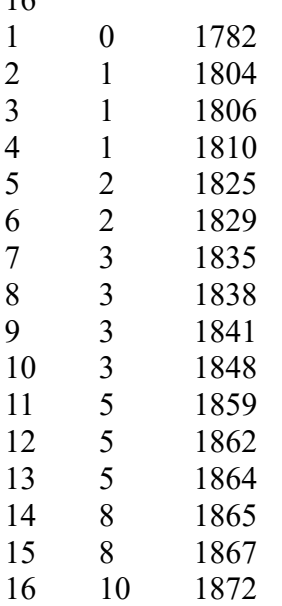

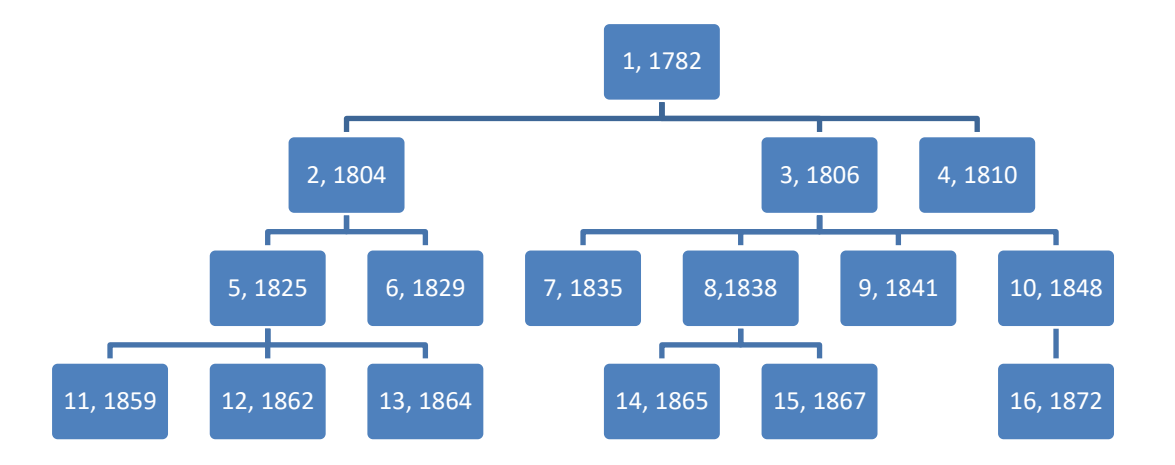

## Eredmény:

- c) Legnagyobb korkülönbség: 90 Legkisebb korkülönbség: 28
- d) Átlagéletkor: 172,6

```
#include <iostream>
#include <fstream>
#define N 100
using namespace std;
typedef struct {
     int ev;
    bool apa;
} SZEMELY;
SZEMELY a[N];
int main() {
     int n, id, apa, szuletesiev, gyoker;
     ifstream fin("csaladfa.txt");
    fin \gg n;
```

```
for (int i = 0; i < n; ++i) {
    fin >> id >> apa >> szuletesiev;
    if (apa == \theta) gyoker = id;
    a[apa].apa = true;a[id].ev = szuletesiev;
}
int maxKorkulonbseg = 0, minKorkulonbseg = 2023, levelDb = 0;
float LevelKorOsszeg = 0;
for (int i = 1; i <= n; ++i) {
   if (a[i].apa) continue;
   // i. levél ID
    ++levelDb;
    LevelKorOsszeg += (2023 - a[i].ev);
    if (a[i].ev - a[gyoker].ev > maxKorkulonbseg) {
        maxKorkulonbseg = a[i].ev - a[gyoker].ev;
    }
    if (a[i].ev - a[gyoker].ev < minKorkulonbseg) {
       minKorkulonbseg = a[i].ev - a[gyoker].ev;
    }
}
cout << "Legnagyobb korkulonbseg: " << maxKorkulonbseg << endl;
cout << "Legkisebb korkulonbseg: " << minKorkulonbseg << endl;
cout << "Atlageletkor: " << LevelKorOsszeg / levelDb << endl;
return 0;
```
}